**5.előadás: Adatbázisok-I. dr. Hajas Csilla (ELTE IK) <http://sila.hajas.elte.hu/>**

## **Relációs algebra és az SQL SELECT**

Tankönyv:

- 2.4. Relációs algebra, lekérdező nyelv 6.2. Több táblás lekérdezések SQL-ben
- + Példák: "Termékek" 2.4. végén a feladatok megoldása algebrai nyelven és SQL-ben

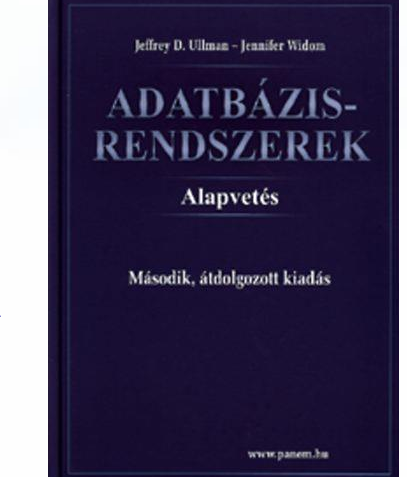

# **Relációs algebrai lekérdező nyelv**

- Nyelv: a kérdés szintaktikai alakja és a kérdés kiértékelése (algoritmus) kiértékelési szemantika
- Relációs algebra egyszerű és hatékony módszer adott relációkból új relációk létrehozására.
- Algebra műveleteket és atomi operandusokat tartalmaz, például számtani algebra esetén műveletek (összeadás, kivonás, szorzás, osztás) és operandusok (pl. x változó, és 15-höz hasonló konstansok), kifejezések megadása.
- Relációs algebra: az atomi operandusokon és az algebrai kifejezéseken végzett műveletek alkalmazásával kapott relációkon műveleteket adunk meg, kifejezéseket építünk (a kifejezés felel meg a kérdés szintaktikai alakjának). Fontos tehát, hogy minden művelet eredménye reláció, amelyen további műveletek adhatók meg.

**Relációs algebrai lekérdező nyelv ---2** Relációs algebrai kifejezés, mint L lekérdező nyelv ► Adott az adatbázis sémája:  $\mathbb{R} = \{R_1, ..., R_k\}$  $q \in L$  q: R<sub>1</sub>, ..., R<sub>k</sub>  $\rightarrow$  V (eredmény-reláció) E - relációs algebrai kifejezés:  $E(R_1, ..., R_k) = V$  (output) Relációs algebrai kifejezések formális felépítése

- Atomi operandusai a következők:
	- $\triangleright$  a relációkhoz tartozó változók,  $R_i \in \mathbb{R}$  (az adatbázissémában levő relációnevek, ahol az R<sup>i</sup> kiértékelése: az aktuális előfordulása)
	- konstansok, amelyek véges relációt fejeznek ki.
- Műveletei:
	- (egy relációra) unér: vetítés, kiválasztás, [átnevezés];
	- (két rel.) binér: halmazműveletek, összekapcsolások.

# **Relációs algebrai lekérdező nyelv ---3**

Relációs algebrai kifejezések felépítése

- Elemi kifejezések (atomi operandusok) kifejezések
- Összetett kifejezések az alábbiak:
- $\triangleright$  Ha E<sub>1</sub>, E<sub>2</sub> kifejezések, akkor a következő E is kifejezés
	- $\triangleright$  E:=  $\Pi_{\text{lista}}$  (E<sub>1</sub>) vetítés (típus a lista szerint)
	- $\triangleright$  E:=  $\sigma$ <sub>Feltétel</sub> (E<sub>1</sub>) kiválasztás (típus nem változik)
	- $\triangleright$  E:=E<sub>1</sub> U E<sub>2</sub> unió, ha azonos típusúak (és ez a típusa)
	- ► E:= E<sub>1</sub> E<sub>2</sub> különbség, ha E<sub>1</sub>, E<sub>2</sub> azonos típusúak (típus)
	- ► E:= E<sub>1</sub> ⋈ E<sub>2</sub> term. összekapcsolás (típus attr-ok uniója)
	- $\triangleright$  E:= ρ<sub>S(B1, ..., B<sub>k</sub>)</sub> (E<sub>1</sub> (A<sub>1</sub>, ... A<sub>k</sub>)) átnevezés (típ.új attr.nevek)
	- ► E:=(  $E_1$  ) kifejezést zárójelezve is kifejezést kapunk
- Ezek és csak ezek a kifejezések, amit így meg tudunk adni

# **Vetítés (project, jelölése )**

- Vetítés (projekció). Adott relációt vetít le az alsó indexben szereplő attribútumokra (attribútumok számát csökkentik)
- >  $\Pi_{\text{lista}}(R)$  ahol lista: { $A_{i_1}$ , ...,  $A_{i_k}$ } R-sémájában levő attribútumok egy részhalmazának felsorolása eredmény típusa <A<sub>i1</sub>: értéktípus<sub>i1</sub>, … , A<sub>ik</sub>:értéktípus<sub>ik</sub>>  $\Pi_{\mathsf{lista}}(\mathsf{R}) \coloneqq \{\ \mathsf{t}.\mathsf{A}_{\mathsf{i}_1},\ \mathsf{t}.\mathsf{A}_{\mathsf{i}_2},\ \dots\ ,\ \mathsf{t}.\mathsf{A}_{\mathsf{i}_\mathsf{k}}\ |\ \mathsf{t} \in \mathsf{R} \} \ = \{\ \mathsf{t}[\mathsf{lista}]\ |\ \mathsf{t} \in \mathsf{R} \}$ Reláció soraiból kiválasztja az attribútumoknak megfelelő
- A<sub>i1</sub>, ..., A<sub>ik</sub> -n előforduló értékeket, ha többször előfordul akkor a duplikátumokat kiszűrjük (hogy halmazt kapjunk)

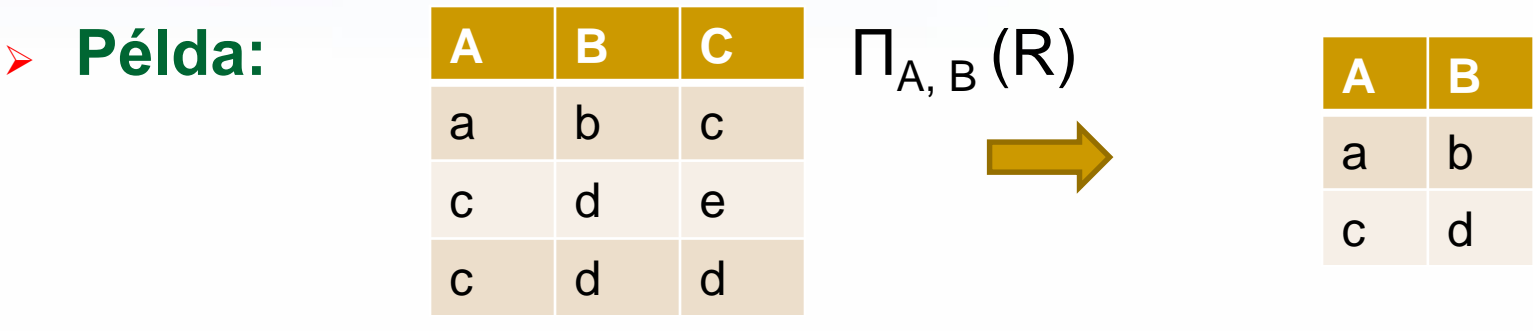

### **Kiválasztás (select, jelölése: )**

- Kiválasztás (szűrés). Kiválasztja az argumentumban szereplő reláció azon sorait, amelyek eleget tesznek az alsó indexben szereplő feltételnek.
- $\triangleright$   $\sigma_{\text{Feltétel}}(R)$  és R sémája megegyezik
- $\triangleright$   $\sigma_{\text{Feltétel}}(R) := \{ t | t \in R \text{ és } t \text{ kielégíti } \sigma \text{ -ban szereplő Feltételt} \}$
- $\triangleright$  R(A<sub>1</sub>, ..., A<sub>n</sub>) séma feletti reláció esetén a  $\sigma_F$  kiválasztás F feltétele a következőképpen épül fel:
	- $\triangleright$  elemi feltétel: A<sub>i</sub> θ A<sub>j</sub>, A<sub>i</sub> θ c, ahol c konstans, θ pedig =, ≠,<, >, ≤, ≥
	- ▶ összetett feltétel: ha B<sub>1</sub>, B<sub>2</sub> feltételek, akkor ¬ B<sub>1</sub>, B<sub>1</sub>∧ B<sub>2</sub>, B<sub>1</sub>∨ B<sub>2</sub> és zárójelezésekkel is feltételek

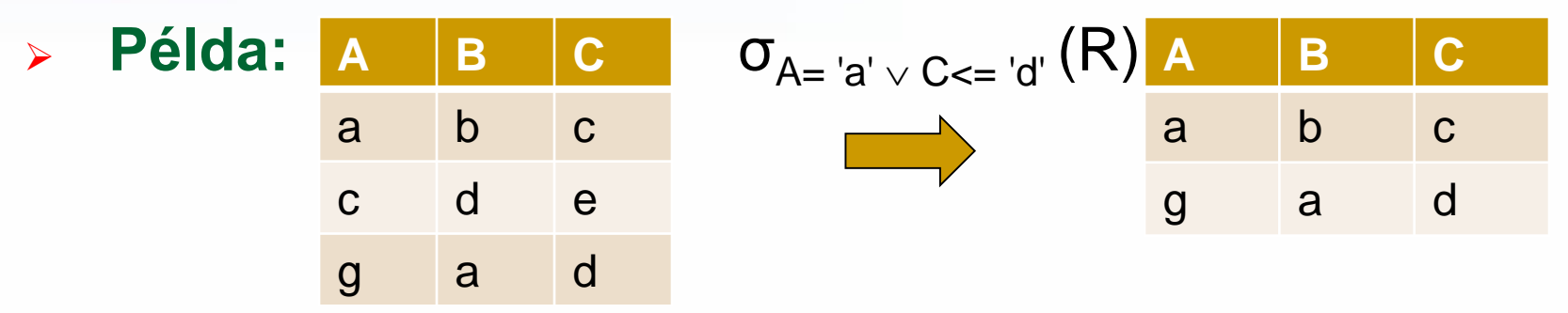

# **Halmazműveletek (jelölése a szokásos)**

- Reláció előfordulás **véges sok sorból álló halmaz**. Így értelmezhetők a hagyományos halmazműveletek: unió (az eredmény halmaz, csak egyszer szerepel egy sor) halmazműveleti különbség, metszet. Milyen művelet van még halmazokon? Vajon ez értelmezhető-e relációkon?
- $\triangleright$  R, S és azonos típusú, R  $\cup$  S és R S típusa ugyanez  $R \cup S := \{t \mid t \in R \lor t \in S\}, R - S := \{t \mid t \in R \land t \notin S\}$
- Az alapműveletekhez az unió és különbség tartozik, metszet műveletet származtatjuk  $R \cap S = R - (R - S)$

 $\mathsf{R}$ 

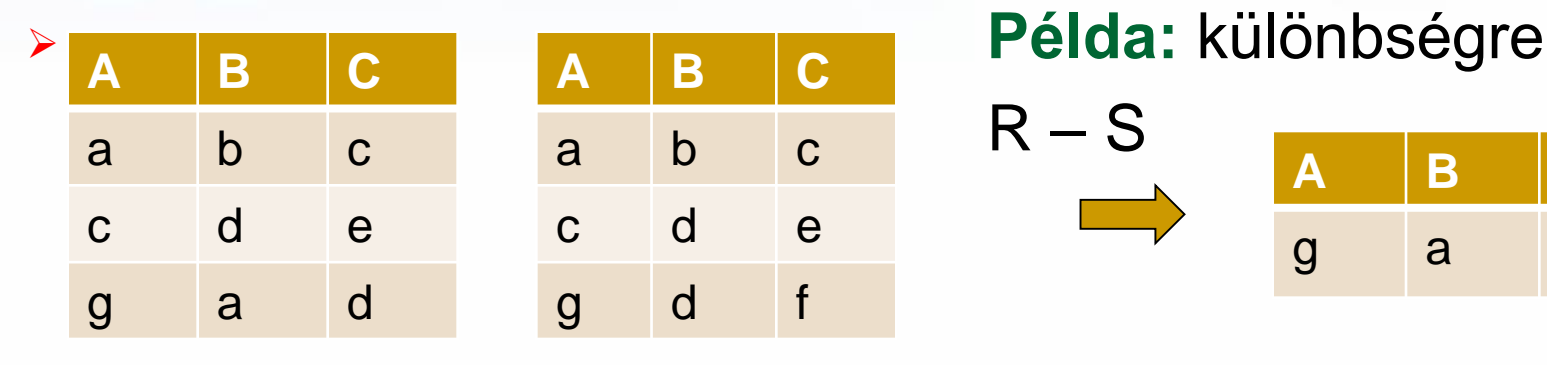

$$
\begin{array}{c|c}\n - S \\
\hline\n 9 & a & d\n\end{array}
$$

# **Példák: Halmazműveletek**

#### Felszolgál1:

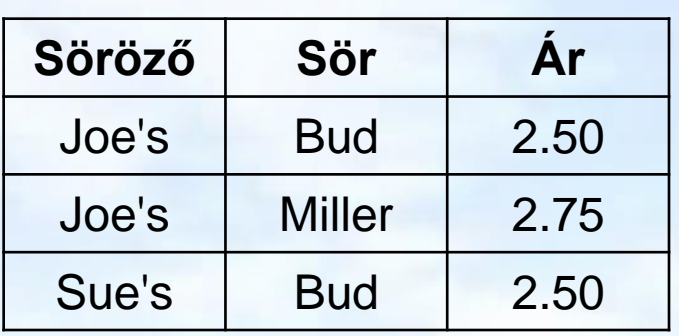

 $Felszolgál<sub>1</sub> \cup Felszolgál<sub>2</sub>:$ 

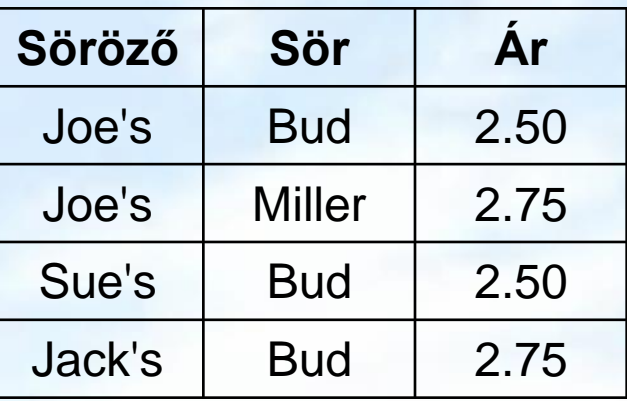

Felszolgál2:

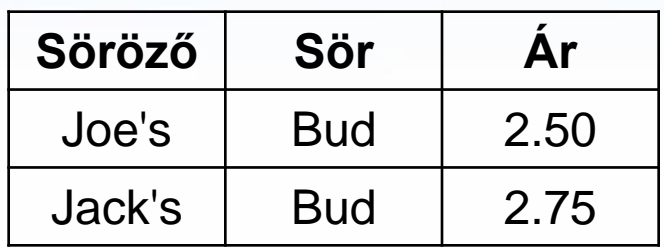

Felszolgál $1 \cap$  Felszolgál $2$ :

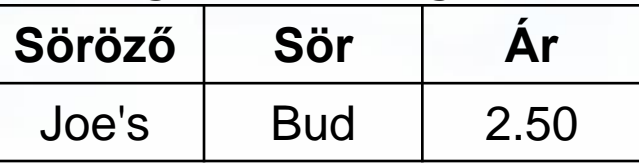

Felszolgál2 \ Felszolgál1:

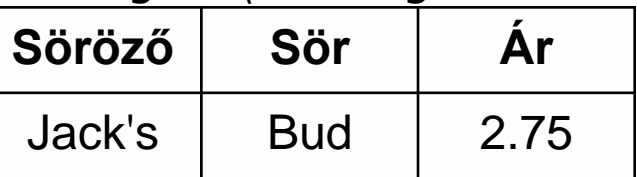

# $T$ ermészetes összekapcsolás

- Szorzás jellegű műveletek (attribútumok számát növeli) a relációs algebrai lekérdezésekben, kifejezésekben többféle lehetőséget is használhatunk, ebből az egyik alapművelet:
- » Natural join (angol neve, jelölése:  $M$  "csokornyakkendő")
- Természetes összekapcsolás (magyar elnevezése) közös attribútum-nevekre épül. R **∞ S azon sorpárokat tartalmazza** R-ből illetve S-ből, amelyek R és S azonos attribútumain megegyeznek.

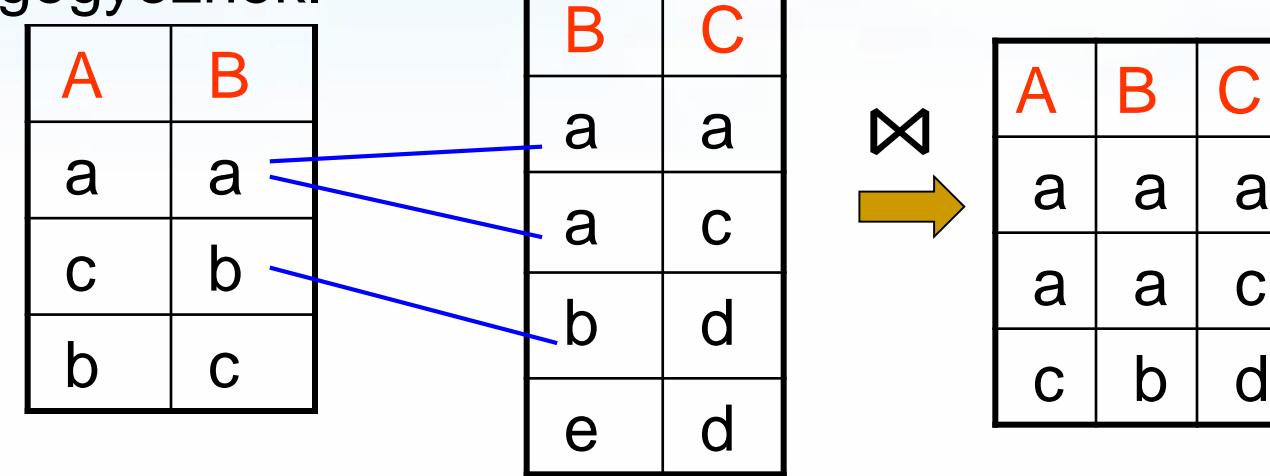

## **Természetes összekapcsolás ---2**

Természetes összekapcsolás:

Legyen R( $A_1$ ,..., $A_k$ , $B_1$ ,..., $B_n$ ), illetve  $S(B_1, ..., B_n, C_1, ..., C_m)$ 

- ► R  $\bowtie$  S típusa (A<sub>1</sub>, ...,A<sub>k</sub>,B<sub>1</sub>, ...,B<sub>n</sub>,C<sub>1</sub>, ...,C<sub>m</sub>) vagyis a két attribútum-halmaz uniója
- $\triangleright$  R  $\bowtie$  S elemei, vagyis sorai v  $\in$  R  $\bowtie$  S  $R \Join S = \{ v \mid \exists t \in R, \exists s \in S: t[B_1,...,B_n] = s[B_1,...,B_n] \land$  $\wedge$   $\vee$ [A<sub>1</sub>,...,A<sub>k</sub>] = t[A<sub>1</sub>,...,A<sub>k</sub>]  $\wedge$   $\vee$ [B<sub>1</sub>,...,B<sub>n</sub>] = t[B<sub>1</sub>,...,B<sub>n</sub>]  $\wedge$  $\wedge$   $\vee$ [C<sub>1</sub>, ..., C<sub>m</sub>] = s[C<sub>1</sub>, ..., C<sub>m</sub>] }

# $T$ ermészetes összekapcsolás

- Példákban: két azonos nevű attribútumot úgy tekintünk, hogy ugyanazt jelenti és a közös érték alapján fűzzük össze a sorokat.
- Milyen problémák lehetnek?
- Filmek adatbázisban ugyanarra a tulajdonságra más névvel hivatkozunk: Filmek.év és SzerepelBenne.filmÉv, illetve FilmSzínész.név és SzerepelBenne.színészNév
- Termékek adatbázisban pedig ugyanaz az azonosító mást jelent: Termék.típus más mint a Nyomtató.típus
- Emiatt a Filmek és a Termékek adatbázisokban ahhoz, hogy jól működjön az összekapcsolás szükségünk van egy technikai műveletre, az attribútumok illetve relációk átnevezésére

# **Átnevezés (rename, jelölése ró: ρ)**

- Miért van erre szükség? Nem tudjuk a reláció saját magával való szorzatát kifejezni,  $R \bowtie R = R$  lesz.
- Láttuk, hogy egyes esetekben szükség lehet relációnak vagy a reláció attribútumainak átnevezésére:

*Q*  $s(B_1, ..., B_k)$  ( $R(A_1, ..., A_k)$ )

- ► Ha csak a relációt nevezzük át, ezt *ρ* <sub>s</sub> (R)-rel jelöljük. Ha ugyanazt a táblát használjuk többször, akkor a táblának adunk másik hivatkozási (alias) nevet.
- Az attribútumok átnevezése helyett alternatíva: R.A (vagyis relációnév.attribútumnév hivatkozás) amivel meg tudjuk különböztetni a különböző táblákból származó azonos nevű attribútumokat.

# **Szorzás jellegű műveletek ---1**

- További szorzás jellegű műveletek, amelyek két reláció sorait kombinálják: Descartes-szorzat (direkt-szorzat) Ezt is használjuk a relációs algebrai lekérdezésekben és lekérdezési tervekben, de a sokkal gyakrabban használt természetes összekapcsolást tekintjük alapműveletnek.
- $\triangleright$  Descartes-szorzat R  $\times$  S: az R és S minden sora párban összefűződik, az első tábla minden sorához hozzáfűzzük a második tábla minden sorát.

Legyen R( $A_1$ ,..., $A_k$ , $B_1$ ,..., $B_n$ ), illetve  $S(B_1, \ldots, B_n, C_1, \ldots, C_m)$ 

- ► R  $\times$  S típusa (A<sub>1</sub>, …,A<sub>k</sub>,R.B<sub>1</sub>, …,R.B<sub>n</sub>, S.B<sub>1</sub>, …,S.B<sub>n</sub>,C<sub>1</sub>, …,C<sub>m</sub>) vagyis a két attribútum-halmaz multihalmazként való uniója
- $\triangleright$  R  $\times$  S elemei, sorai: R  $\times$  S := { t | t[R]  $\in$  R és t[S]  $\in$  S }

# **Szorzás jellegű műveletek ---2**

 Descartes-szorzat (vagy szorzat, direkt-szorzat) esetén természetesen nem fontos az attribútumok egyenlősége. A két vagy több reláció azonos nevű attribútumait azonban meg kell különböztetni egymástól. Hivatkozás séma: oszlopok átnevezése illetve azonos nevű oszlop esetén: R.B<sub>1</sub>,…,R.B<sub>n</sub>, S.B<sub>1</sub>,…,S.B<sub>n</sub> **Példa:** 

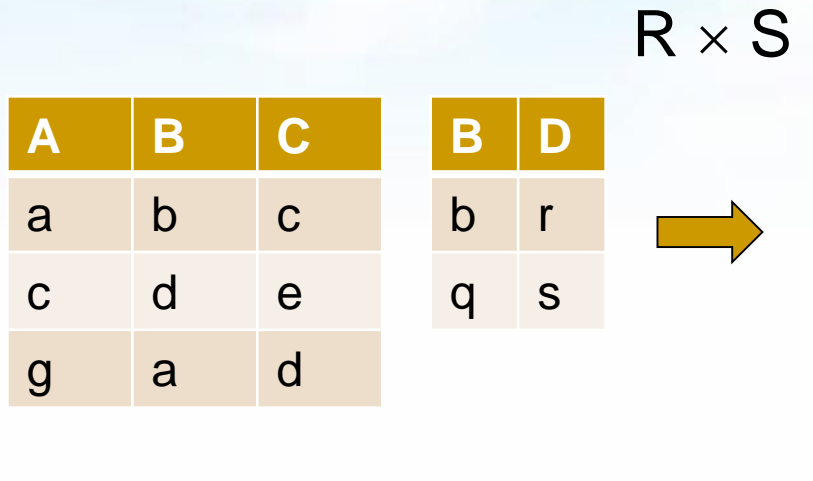

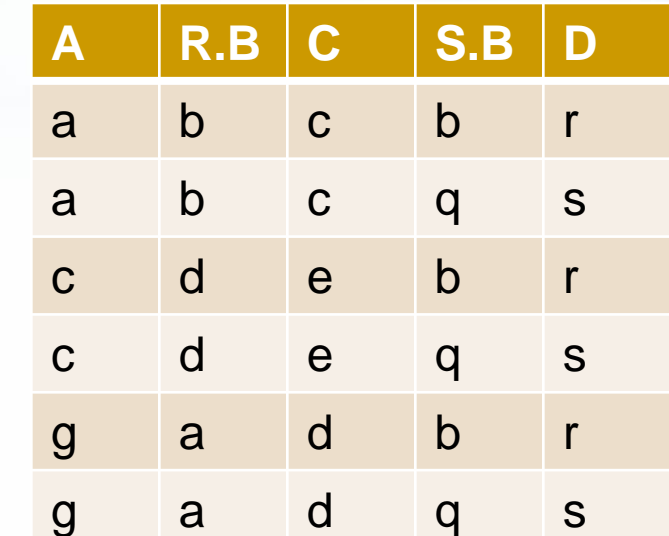

# **Szorzás jellegű műveletek ---3**

#### Felszolgál:

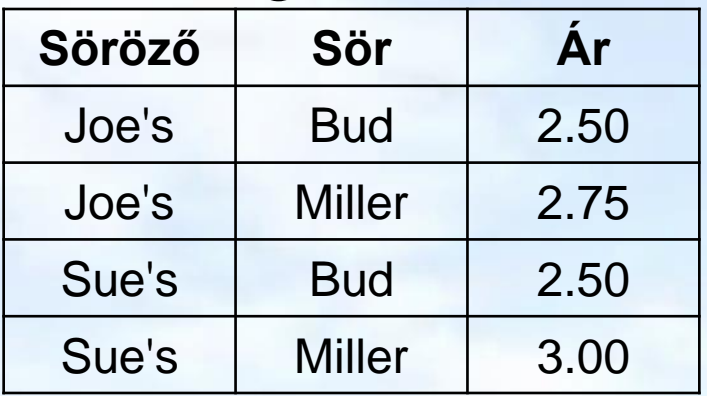

#### **Théta-join** ⋈ **θ**

#### Söröző:

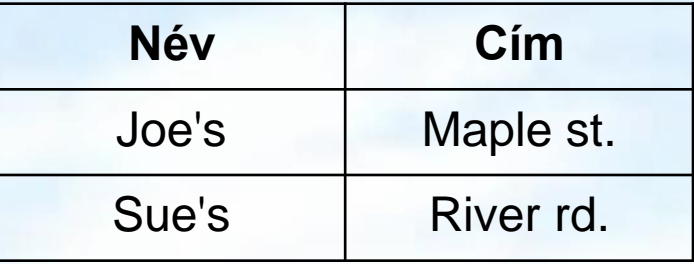

Barinfo = Felszolgál  $\bowtie$  Felszolgál.söröző = Söröző.név Söröző

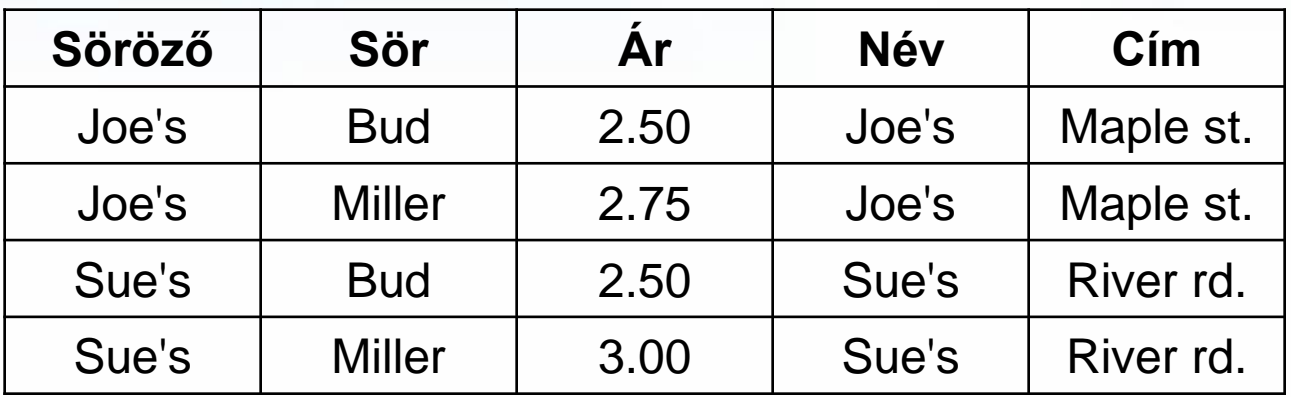

# **Szorzás jellegű műveletek**

- $\triangleright$  Ha R, S sémái megegyeznek, akkor R  $\bowtie$  S = R  $\cap$  S.
- Ha R, S sémáiban nincs közös attribútum, akkor  $R \Join S = R \times S$ .
- Feladatok: Hogyan fejezhető ki az R x S direkt szorzat relációs algebrában? (a természetes összekapcsolást tekintjük alapműveletnek, ebből és az átnevezés segítségével felírható a direkt szorzat).
- Hogyan fejezhető ki a természetes összekapcsolás, ha a direkt szorzatot sorolnánk az alapműveletek közé?
- > Köv.előadáson folytatjuk: Théta összekapcsolás ⊠, stb Alkérdések segítségével félig összekapcsolások <sup>×</sup> is, Rel.algebra kiterjesztése külső összekapcsolások is! **θ**

# **6.2. Több táblára vonatkozó lekérdezések az SQL-ben**

# **Select-From-Where (SFW) utasítás**

- Gyakran előforduló relációs algebrai kifejezés  $\Pi_{\mathsf{Lista}}$  (  $\sigma_{\mathsf{Felt}}$  (R<sub>1</sub> x... x R<sub>n</sub>)) típusú kifejezések Szorzat és összekapcsolás az SQL-ben
- ▶ SELECT s-lista -- milyen típusú sort szeretnénk az eredményben látni? FROM f-lista -- relációk (táblák) összekapcsolása, illetve szorzata WHERE felt -- milyen feltételeknek eleget tevő sorokat kell kiválasztani?
- FROM f-lista elemei (ezek ismétlődhetnek) táblanév [[AS] sorváltozó, …]

Itt: a from lista elemei a táblák direkt szorzatát jelenti, az összekapcsolási feltételt where-ben adjuk meg, később bevezetünk majd további lehetőségeket a különböző összekapcsolásokra az SQL from záradékában.

# **Attribútumok megkülönböztetése ---1**

- Milyen problémák merülnek fel?
- (1) Ha egy attribútumnév több sémában is előfordul, akkor nem elég az attribútumnév használata, mert ekkor nem tudjuk, hogy melyik sémához tartozik.
- Ezt a problémát az SQL úgy oldja meg, hogy megengedi egy relációnévnek és egy pontnak a használatát egy attribútum előtt: **R.A** (az R reláció A attribútumát jelenti).
- Természetes összekapcsolás legyen R(A, B), S(B,C) SELECT A, R.B B, C FROM R, S WHERE R.B=S.B;

# **Attribútumok megkülönböztetése ---2**

- Milyen problémák merülnek még fel?
- (2) Ugyanaz a reláció többször is szerepelhet, vagyis szükség lehet arra, hogy ugyanaz a relációnév többször is előforduljon a FROM listában.
- Ekkor a FROM listában a táblához másodnevet kell megadni, erre sorváltozóként is szoktak hivatkozni, megadjuk, h. melyik sorváltozó melyik relációt képviseli: FROM  $R_1$   $[t_1]$ , ...,  $R_n$   $[t_n]$ Ekkor a SELECT és WHERE záradékok kifejezésekben
	- a hivatkozás: **t<sup>i</sup> .A** (vagyis sorváltozó.attribútumnév)

## **Példa: Két tábla összekapcsolása ---1**

Mely söröket szeretik a Joe's Bárba járó sörivók?

**SELECT sör FROM Szeret, Látogat WHERE söröző = 'Joe''s Bar' AND Látogat.név = Szeret.név;**

- Kiválasztási feltétel: **söröző = 'Joe''s Bar'**
- Összekapcsolási feltétel: **Látogat.név = Szeret.név**
- Alapértelmezése a következő oldalon a mai órán
- Összekapcsolások új szintaxisát köv.órán nézzük majd

# **Példa: Két tábla összekapcsolása ---2**

Látogat Szeret

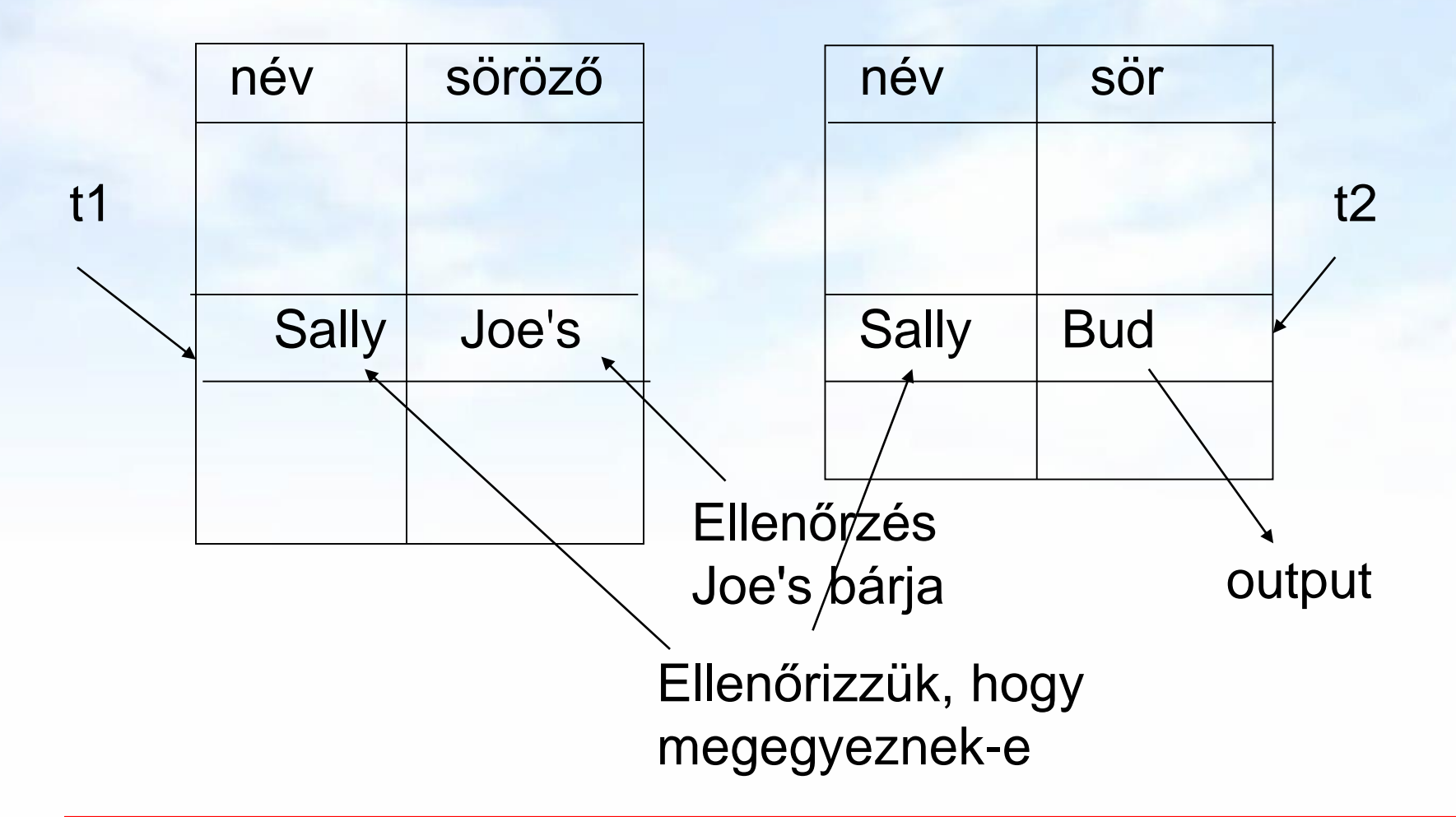

# **SFW szabvány alapértelmezése ---1**

- Kiindulunk a **FROM záradékból**: a FROM lista minden eleméhez egy beágyazott ciklus végigfut az adott tábla sorain a ciklus minden lépésénél az n darab sorváltozónak lesz egy-egy értéke
- ehhez kiértékeljük a WHERE feltételt, vagyis elvégezzük a **WHERE záradékban** szereplő feltételnek eleget tevő sorok kiválasztását (csak a helyesek, ahol TRUE=igaz választ kapunk), azok a sorok kerülnek az eredménybe.
- Alkalmazzuk a **SELECT záradékban** jelölt kiterjesztett projekciót. Az SQL-ben az eredmény alapértelmezés szerint itt sem halmaz, hanem multihalmaz.

Ahhoz, hogy halmazt kapjunk, azt külön kérni kell: SELECT **DISTINCT** Lista

#### **SFW szabvány alapértelmezése ---2**

FOR *t*1 sorra az *R*1 relációban DO FOR *t*2 sorra az *R*2 relációban DO

...

FOR *tn* sorra az *Rn* relációban DO

IF a where záradék igaz, amikor az attribútumokban *t*1, *t*2, ..., *tn* megfelelő értékei találhatóak THEN

> *t*1, *t*2, ..., *tn* -nek megfelelően kiértékeljük a select záradék attribútumait és az értékekből alkotott sort az eredményhez adjuk

**SFW szabvány alapértelmezése ---3** SELECT [DISTINCT] kif<sub>1</sub> [[AS] onév<sub>1</sub>], …, kif<sub>n</sub> [[AS] onév<sub>n</sub>] FROM  $R_1$   $[t_1]$ , ...,  $R_n$   $[t_n]$ WHERE feltétel (vagyis logikai kifejezés)

Alapértelmezés (a műveletek szemantikája -- általában)

- A FROM záradékban levő relációkhoz tekintünk egy-egy sorváltozót, amelyek a megfelelő reláció minden sorát bejárják (beágyazott ciklusban)
- > Minden egyes "aktuális" sorhoz kiértékeljük a WHERE záradékot
- > Ha helyes (vagyis igaz) választ kaptunk, akkor képezünk egy sort a SELECT záradékban szereplő kifejezéseknek megfelelően.

**Megj.: konverzió relációs algebrába**  SELECT [DISTINCT] kif<sub>1</sub> [[AS] onév<sub>1</sub>], …, kif<sub>n</sub> [[AS] onév<sub>n</sub>] FROM  $R_1$   $[t_1]$ , ...,  $R_n$   $[t_n]$ WHERE feltétel (vagyis logikai kifejezés)

- 1.) A FROM záradék sorváltozóiból indulunk ki, és tekintjük a hozzájuk tartozó relációk Descartesszorzatát. Átnevezéssel valamint R.A jelöléssel elérjük, hogy minden attribútumnak egyedi neve legyen.
- 2.) A WHERE záradékot átalakítjuk egy kiválasztási feltétellé, melyet alkalmazunk az elkészített szorzatra.
- 3.) Végül a SELECT záradék alapján létrehozzuk a kifejezések listáját, a (kiterjesztett) vetítési művelethez.

**Πonév1,…, onévn ( σfeltétel (R<sup>1</sup> × … × R<sup>n</sup> ))**

# **Tábla önmagával való szorzata ---1**

- Bizonyos lekérdezéseknél arra van szükségünk, hogy ugyanannak a relációnak több példányát vegyük.
- Ahhoz, hogy meg tudjuk különböztetni a példányokat a relációkat átnevezzük, másodnevet adunk, vagyis sorváltozókat írunk mellé a FROM záradékban.
- A relációkat mindig átnevezhetjük ily módon, akkor is, ha egyébként nincs rá szükség (csak kényelmesebb).
- **Példa: R(Szülő, Gyerek)** séma feletti relációban adott szülő-gyerek adatpárokból állítsuk elő a megállapítható Nagyszülő-Unoka párokat!

**SELECT t1.Szülő NagySzülő, t2.Gyerek Unoka FROM R t1, R t2**

**WHERE t1.Gyerek = t2.Szülő;**

# **Tábla önmagával való szorzata ---2**

- **Példa: Sörök(név, gyártó)** tábla felhasználásával keressük meg az összes olyan sörpárt, amelyeknek ugyanaz a gyártója.
	- Ne állítsunk elő (Bud, Bud) sörpárokat.
	- A sörpárokat ábécé sorrendben képezzük, például ha (Bud, Miller) szerepel az eredményben, akkor (Miller, Bud) ne szerepeljen.

**SELECT s1.név, s2.név**

**FROM Sörök s1, Sörök s2**

**WHERE s1.gyártó = s2.gyártó**

**AND s1.név < s2.név;**

# **Halmazműveletek az SQL-ben**

- Mi hiányzik még, hogy a relációs algebra alapműveleteit mindet az SQL-ben vissza tudjuk adni?
- A relációs algebrai halmazműveletek: unió, különbség mellett az SQL-ben ide soroljuk a metszetet is (ugyanis fontos a metszet és az SQL-ben is implementálva van).
- Az SQL-ben a halmazműveleteket úgy vezették be, hogy azt mindig két lekérdezés között lehet értelmezni, vagyis nem relációk között, mint R U S, hanem lekérdezem az egyiket is és a másikat is, majd a lekérdezések unióját veszem.

(SFW-lekérdezés1)

[**UNION** | **INTERSECT** | {**EXCEPT** | **MINUS**}]

(SFW-lekérdezés2);

Köv.előadáson lesz a multihalmazokra való kiterjesztése!

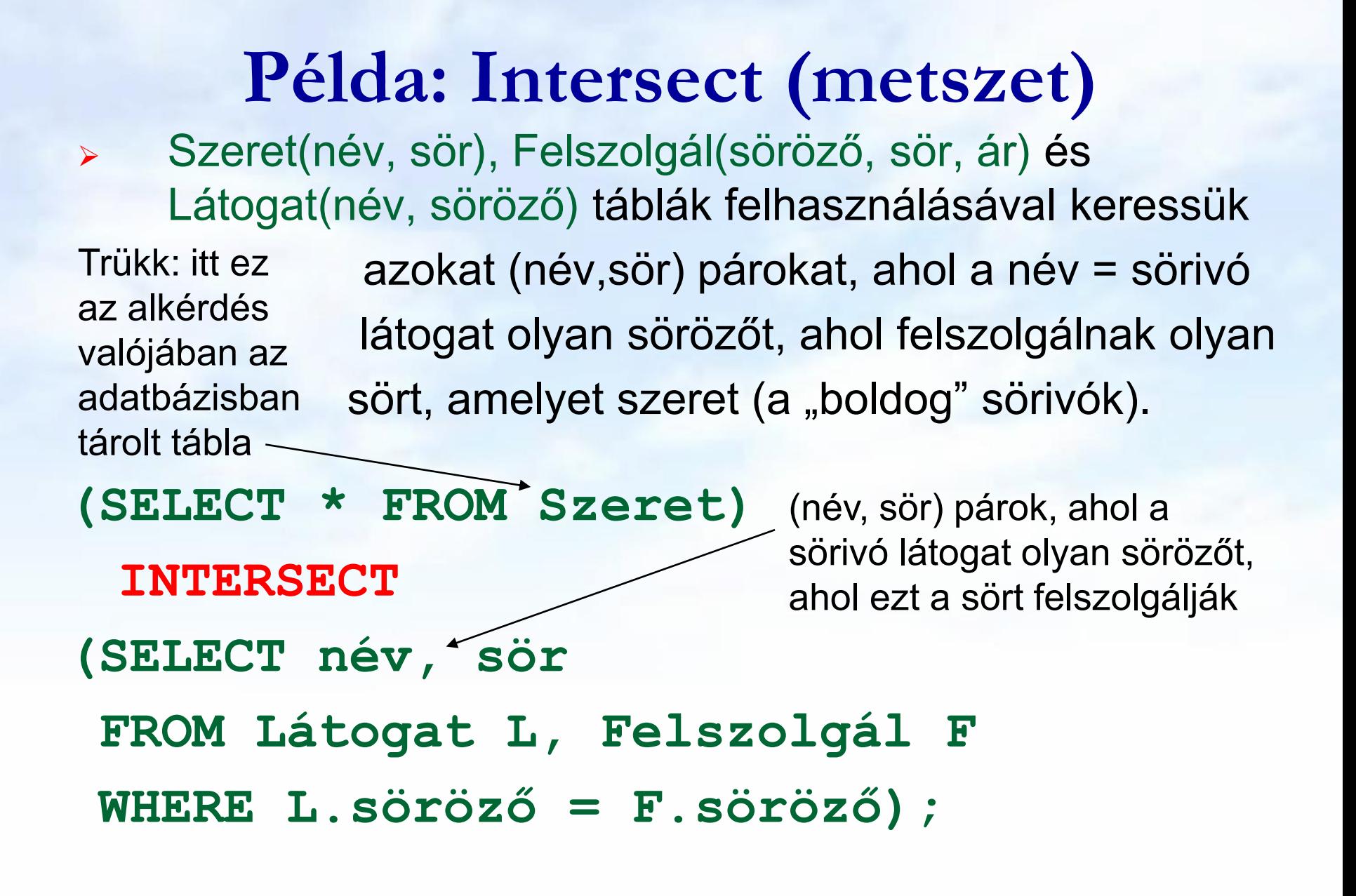

**Példák, gyakorló feladatok több táblára vonatkozó lekérdezésekre relációs algebrában és SQL-ben**

# **Lekérdezések kifejezése algebrában ---1**

- A relációs algebra procedurális nyelv, vagyis nemcsak azt adjuk meg, hogy mit csináljunk, hanem azt is hogyan.
- Kifejezés kiértékelése: összetett kifejezést kívülről befelé haladva átírjuk kiértékelő fává, levelek: elemi kifejezések.
- Legyen R, S az R(A, B, C), S(C, D, E) séma feletti reláció  $\Pi_{B,D}$   $\sigma_{A}$  = 'c' and E = 2 (R  $\bowtie$  S)
- Ehhez a kiértékelő fa: (kiértékelése alulról felfelé történik)

$$
\frac{\prod_{B,D}}{\sigma_{A}} = \text{'c' and } E = 2
$$
\nR

Tudunk-e ennél jobb, hatékonyabb megoldást találni?

### **Lekérdezések kifejezése algebrában ---2**

 Ekvivalens átalakítási lehetőségekkel, relációs algebrai azonosságokkal (például mikor cserélhető fel a természetes összekapcsolás és a  $\sigma_{\text{felt}}$  kiválasztás?) át tudjuk alakítani a fentivel ekvivalens másik relációs algebrai kifejezésre. Kérdés: Hatékonyabb-e?

$$
\Pi_{B,D}(\sigma_{A= 'c'}(R) \bowtie \sigma_{E=2}(S))
$$

Ehhez is felrajzolva a kiértékelő fát:

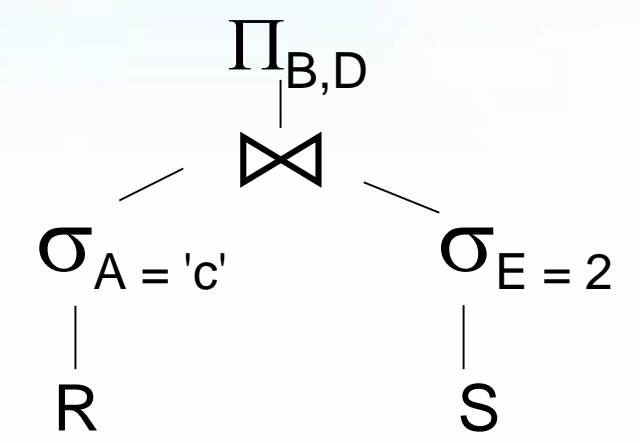

# **Lekérdezések kifejezése algebrában ---3**

- Ekvivalens átalakítás: oly módon alakítjuk át a kifejezést, hogy az adatbázis minden lehetséges előfordulására (vagyis bármilyen is a táblák tartalma) minden esetben ugyanazt az eredményt (vagyis ugyanazt az output táblát) adja az eredeti és az átalakított kiértékelő fa.
- Először táblákkal gondolkodva nézzük meg, hogy milyen stratégiákkal, milyen tábla műveletekkel tudjuk megkapni az output táblát, a kívánt eredményt, ezt írjuk fel relációs algebrában lineáris módon és kifejezőfával, majd SQL-ben!
- Ha egy-egy részkifejezést, ha gyakran használjuk, akkor új változóval láthatjuk el, segédváltozót vezethetünk be:  $T(C_1, \ldots C_n) := E(A_1, \ldots A_n)$ , de a legvégén a bevezetett változók helyére be kell másolni a részkifejezést.

# **Példa: Termékek (Tk.2.4.1.feladat) --- 1**

Legyen adott az alábbi relációs sémák feletti relációk:

Termék (gyártó, modell, típus) PC (modell, sebesség, memória, merevlemez, ár) Laptop (modell, sebesség, memória, merevlemez, képernyő, ár) Nyomtató (modell, színes, típus, ár)

Feladatok Tk.2.4.1.feladat (ezeket a kérdéseket konkrét táblák alapján természetes módon meg lehet válaszolni, majd felírjuk relációs algebrában)

- a) Melyek azok a PC modellek, amelyek sebessége legalább 3.00
- b) Mely gyártók készítenek legalább száz gigabájt méretű merevlemezzel rendelkező laptopot?
- c) Adjuk meg a B gyártó által gyártott összes termék modellszámát és árát! stb…
- !! i) Melyik gyártó gyártja a leggyorsabb számítógépet (laptopot vagy PC-t)?
- !! k) Melyek azok a gyártók, akik pontosan három típusú PC-t forgalmaznak?

# **Példa: Termékek (Tk.2.4.1.feladat) --- 2**

Feladat: Az alábbi E/K diagramot írjuk át relációsémákra Nézzünk meg több megközelítéssel (1 v. 3 v. 4 táblára is)

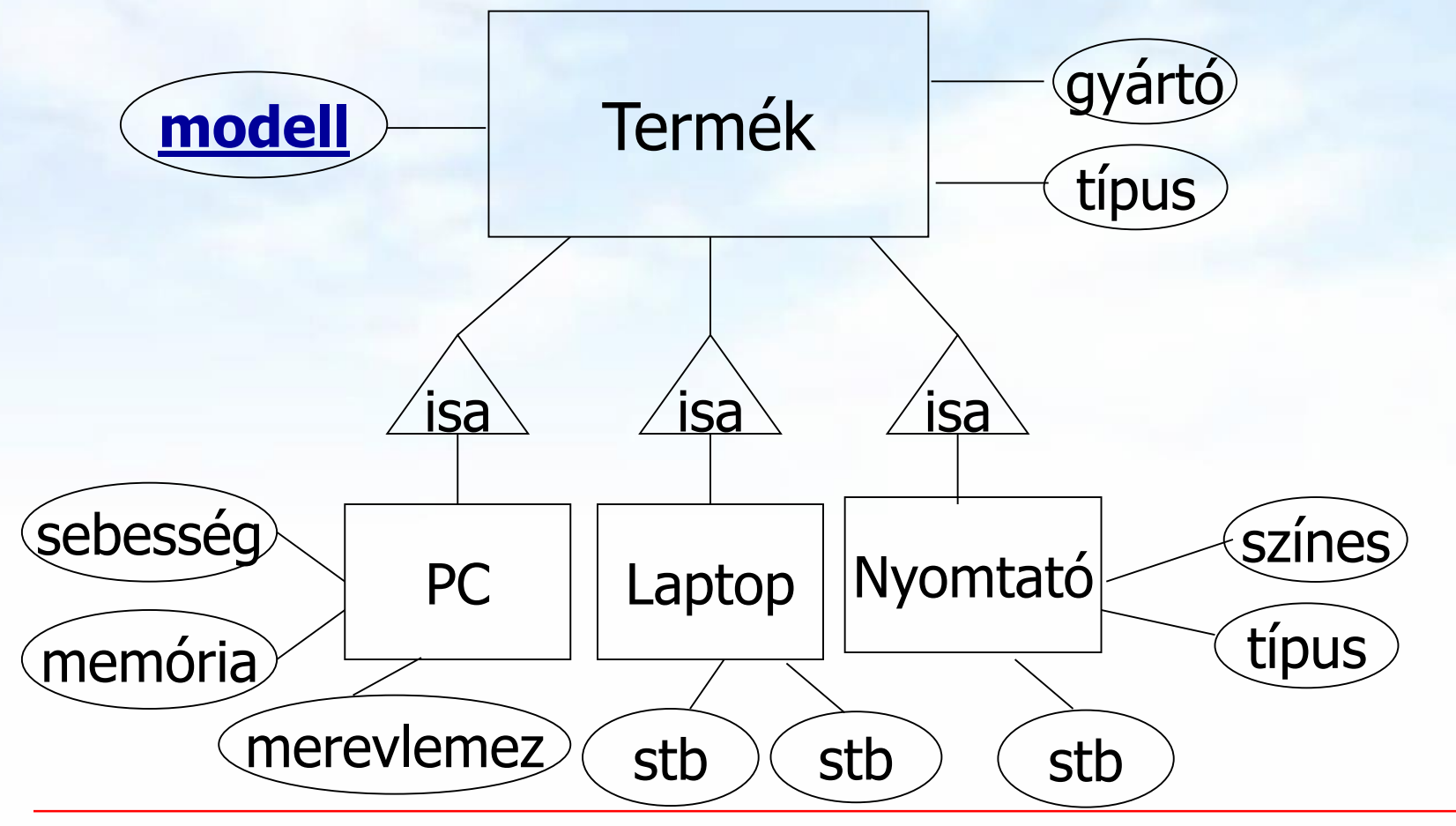

# **Példa: Termékek (Tk.2.4.1.feladat) --- 3**

- Relációs algebra kifejezések ilyen bevezetése valóban használható a lekérdezések megadására?
- $\triangleright$  Tk.2.4.1.feladat

 **Példa:** Adottak az alábbi relációs sémák feletti relációk Termék (gyártó, modell, típus) PC (modell, sebesség, memória, merevlemez, cd, ár) Laptop (modell, sebesség, memória, merevlemez, képernyő, ár) Nyomtató (modell, színes, típus, ár)

> Jelölje: T(gy, m, t) Megj.: a két típus attr.név

 $PC(m, s, me, ml, ar)$  nem ugyanazt fejezi ki és L(m, s, me, ml, k, ár) így  $T \bowtie N$  Ny természetes  $Ny(m, sz, t, ár)$  összekapcsolásnál "zűr"

# **Probléma: természetes összekapcsolás**

Termek táblának modell elsődleges kulcsára hivatkozik a Nyomtato táblában modell a külső kulcs (hivatkozás)

Természetes összekapcsolás: Itt hibás eredményt kapunk!

SELECT modell, gyarto, tipus FROM Termek **NATURAL JOIN** Nyomtato;

- -- Hiba: modell, tipus (két oszlopnak is megegyezik a neve)
- -- mivel a tipus mást jelent a két táblában, ezért ÜRES lesz

Köv.héten megnézzük a natural join művelet új szintaxisát, ahol megadhatjuk a kapcsolómezőket, ez jó megoldást ad: SELECT modell, gyarto, T.tipus, N.tipus FROM Termek T **JOIN** Nyomtato N **USING (** modell **)**;

#### **Előző probléma megoldása** Descartes szorzattal (FROM listán a táblákat megadjuk, és a WHERE-be írjuk be a kapcsolást, itt a DBMS joint végez) SELECT T.modell, gyarto, T.tipus, N.tipus FROM Termek T**,** Nyomtato N

WHERE T.modell = N.modell;

Köv.héten ebben a szemléletben is lesz az új szintaxissal: SELECT T.modell, gyarto, T.tipus, N.tipus FROM Termek T **JOIN** Nyomtato N **ON** T.modell = N.modell;

Köv.előadáson az összekapcsolás további lehetőségeit is átvesszük, például alkérdésekkel (algebrában: szemijoin)

Példák relációs algebrai lekérdezésekre ---a.) a.) Melyek azok a PC modellek, amelyek sebessége legalább 3.00?

Példák átírásokra ---a.) a.) Melyek azok a PC modellek, amelyek sebessége legalább 3.00?  $1I_m$  $\sigma_{s} > = 3.00$ PC  $\Pi_{\rm m}(\sigma_{\rm s23.00}$  (PC)) SELECT modell FROM PC WHERE sebesseg>=3.00;

Példák relációs algebrai lekérdezésekre ---b.) b.) Mely gyártók készítenek legalább száz gigabájt méretű merevlemezzel rendelkező laptopot?

## Példák relációs algebrai lekérdezésekre ---b.)

b.) Mely gyártók készítenek legalább száz gigabájt méretű merevlemezzel rendelkező laptopot?

 $\Pi_{\text{av}}$  (  $\sigma_{\text{ml}\geq100}$  (T  $\bowtie$  L)) vagy ekv.  $\Pi_{\text{av}}$  (T  $\bowtie$  ( $\sigma_{\text{ml}\geq100}$ (L))

Példák átírásokra ---b.) b.) Mely gyártók készítenek legalább száz gigabájt méretű merevlemezzel rendelkező laptopot?  $\Pi_{\mathsf{qv}}$  (  $\sigma_{\mathsf{ml}\geq 100}$  (T  $\bowtie$  L))  $\Pi_{\mathsf{gy}}$  $\sigma_{ml}$  >= 100  $\land$  T.m=L.m X T L  $1_{gy}$  $\bowtie$  $\sigma_{ml}$  >= 100 T L SELECT gyarto FROM Termek natural join Laptop WHERE merevlemez>=100 SELECT gyarto FROM Termek T, Laptop L WHERE merevlemez>=100 AND T.modell=L.modell; -- köv.előadáson (alkérdésekkel) SELECT gyarto FROM Termek WHERE modell IN (SELECT modell FROM Laptop WHERE merevlemez>=100)

Példák relációs algebrai lekérdezésekre ---c.) c.) Adjuk meg a B gyártó által gyártott összes termék modellszámát és árát típustól függetlenül!

Példák relációs algebrai lekérdezésekre ---c.) c.) Adjuk meg a B gyártó által gyártott összes termék modellszámát és árát típustól függetlenül! **három részből áll (Nyomtató táblánál vigyázni, uis term.összekapcsolásnál a típus attr. itt mást jelent!)**  -- keressünk több megoldást, különböző nézőpontokból! -- segédváltozót vezetek be, legyen  $BT := \prod_{m} \sigma_{av = B'}(T)$  $\Pi_{\mathsf{m.} \mathsf{ar}}(\mathsf{BT} \bowtie \mathsf{PC}) \cup$  $\Pi_{m \text{.} \text{\'{a}r}}$ **(BT**  $\bowtie$  **L)**  $\cup$  $\Pi_{m \text{.} \text{\'ar}}$ **(BT**  $\bowtie$  **Ny)** 

Példák átírásokra ---c.)

c.) Adjuk meg a B gyártó által gyártott összes termék modellszámát és árát típustól függetlenül! 1.mego.: **BT :=**  $\Pi_{\mathsf{m}} \sigma_{\mathsf{gy}=\mathsf{B}}$ **(T)** munkatáblával  $\Pi_{\mathsf{m},\ \text{ar}}(\mathsf{BT} \bowtie \mathsf{PC}) \cup$ with BT as  $\Pi_{m \text{.} \text{\'{a}r}}$ **(BT**  $\bowtie$  **L)**  $\cup$  $\Pi_{m, ar}$ **(BT**  $\bowtie$  **Ny)** 

( select modell from termek where gyarto='B' ) select modell, ar from pc natural join BT

#### **union**

select modell, ar from laptop natural join BT **union**

select modell, ar from nyomtato natural join BT;

## Példák átírásokra ---c.)

c.) Adjuk meg a B gyártó által gyártott összes termék modellszámát és árát típustól függetlenül! 2.mego.: -- más szemlélettel más segédváltozót vezetek be **Arlista** :=  $\prod_{m \text{.} \text{\'{a}r}}(PC) \cup \prod_{m \text{.} \text{\'{a}r}}(L) \cup \prod_{m \text{.} \text{\'{a}r}}(Ny)$ with Arlista as ( select modell, ar from pc **union** select modell, ar from laptop **union** select modell, ar from nyomtato ) select modell, ar from Arlista natural join Termek where gyarto='B';

## Példák relációs algebrai lekérdezésekre ---d.)

d.) Adjuk meg valamennyi színes lézernyomtató modellszámát

Példák relációs algebrai lekérdezésekre ---d.) d.) Adjuk meg valamennyi színes lézernyomtató  $\text{modelszámát: } \prod_{m} (\sigma_{s} = \text{if} \ (\text{Ny})) \cap \prod_{m} (\sigma_{t} = \text{if} \ (\text{Ny}))$ -- elvégezhető más módon is: **m(sz='i' t='lézer' (Ny)) =** 

 $= \prod_{m} (\sigma_{s z} = i \sigma_{t} \sigma_{t} = \text{if} \sigma_{t} = \text{if} \sigma_{$ 

-- és elvégezhető a tábla önmagával való szorzatával is:  $= \prod_{\text{Ny1.m}} (\sigma_{\text{Ny1.sz}} = i \cdot \text{N} \cdot \text{N}$ 

!!! Hasonlítsuk össze azzal, amikor szeret(Név, Gyümölcs) sémájú reláció alapján keressük, hogy kik szeretik az almát is és a körtét is! A fenti relációs algebrai megoldások közül melyik ad helyes/illetve téves eredményt erre a kérdésre?

# Példák átírásokra ---d.)

d.) Adjuk meg valamennyi színes lézernyomtató  $\text{modelszámát: } \prod_{m} (\sigma_{s} = \text{if} \ (\text{Ny})) \cap \prod_{m} (\sigma_{t} = \text{if} \ (\text{y}) \text{)}$ 

-- elvégezhető más módon is: **m(sz='i' t='lézer' (Ny)) =** 

 $= \prod_{m} (\sigma_{s}e^{-\mu} \sigma_{t} + \sigma_{s}e^{-\mu})$  **(Ny))**  $= \prod_{m} (\sigma_{t}e^{-\mu}) \sigma_{s}e^{-\mu} \sigma_{s}e^{-\mu}$ 

select modell from Nyomtato --- 1.megoldás (metszet) where tipus='lézer'

#### **intersect**

---

select modell from Nyomtato where szines='igen';

select modell from Nyomtato --- 2.mego.: ekvivalens-e? where tipus='lézer' **and** szines='igen';

--- Hogyan tudjuk átírni SQL-be a többit (többféleképpen)

### Példák relációs algebrai lekérdezésekre ---e.)

e) Melyek azok a gyártók, amelyek laptopot árulnak, PC-t viszont nem?

#### Példák relációs algebrai lekérdezésekre ---e.)

- e) Melyek azok a gyártók, amelyek laptopot árulnak, PC-t viszont nem? (itt elég lenne csak a Termék táblát használni, mert abban benne van a termék típusa: Ez, akkor az a feladat lenne, mint a Szeret(név, gyümölcs) tábla alapján adjuk meg "kik azok, akik szeretik az almát, de nem szeretik a körtét" típusú lekérdezési feladat).
- Vizsgáljuk meg a kérdést! Ha a Termék táblát bővítjük olyan PC modellekkel, akiknek a gyártója laptopot gyárt, akkor az alaptábla bővítésével, vagyis új sorok felvitelével az eredménytábla csökken. Az ilyen típusú lekérdezések nem monoton jellegűek, ezek az "Elhagyásos-feladatok", az alap relációs algebrában az egyetlen nem monoton művelet a halmazműveleti különbség szükséges: R – S

$$
\Pi_{gy}(T \Join L) - \Pi_{gy}(T \Join PC)
$$

# Példák relációs algebrai lekérdezésekre ---f.)

! f) Melyek azok a merevlemezméretek, amelyek legalább két PC-ben megtalálhatók?

## Példák relációs algebrai lekérdezésekre ---f.)

! f) Melyek azok a merevlemezméretek, amelyek legalább két PC-ben megtalálhatók? (táblát önmagával szorozzuk)

--- amikor egy táblát önmagával szorozzuk, akkor átnevezzük a táblákat: **P1 := PC, P2 := PC**  $\Pi_{p1,m}(\sigma_{p1,m\neq p2,m} \wedge p1,m=|p2,m|$  (P1 **x** P2))

#### Példák átírásokra ---f.)

! f) Melyek azok a merevlemezméretek, amelyek legalább két PC-ben megtalálhatók? (táblát önmagával szorozzuk) --- átnevezzük a táblákat **P1 := PC, P2 := PC**   $\Pi_{p1,m}$  $( \sigma_{p1,m \neq p2,m} \wedge p1,m| = p2, ml$  (P1 **x** P2))

select distinct p1.merevlemez from PC p1, PC p2 where p1.modell != p2.modell and p1.merevlemez = p2.merevlemez;

## Példák relációs algebrai lekérdezésekre ---g.)

! g) Adjuk meg azokat a PC-modell párokat, amelyek ugyanolyan gyorsak és a memóriájuk is ugyanakkora. Egy pár csak egyszer jelenjen meg, azaz ha már szerepel az (i, j), akkor a (j, i) ne jelenjen meg.

### Példák relációs algebrai lekérdezésekre ---g.)

! g) Adjuk meg azokat a PC-modell párokat, amelyek ugyanolyan gyorsak és a memóriájuk is ugyanakkora. Egy pár csak egyszer jelenjen meg, azaz ha már szerepel az (i, j), akkor a (j, i) ne jelenjen meg.  $\Pi_{PC_1,m}$ ,  $PC.m(\sigma_{PC_1,m (PC<sub>1</sub>  $\chi PC)$ )$ 

--- átírása SQL-be hasonló, mint f.)

#### Példák relációs algebrai lekérdezésekre ---h.)

!! h) Melyek azok a gyártók, amelyek gyártanak legalább két, egymástól különböző, legalább 2.80 gigahertzen működő számítógépet (PC-t vagy laptopot)

### Példák relációs algebrai lekérdezésekre ---h.)

!! h) Melyek azok a gyártók, amelyek gyártanak legalább két, egymástól különböző, legalább 2.80 gigahertzen működő számítógépet (PC-t vagy laptopot)

 $-$  segédváltozó: **Gyors :=**  $\prod_{m} (\sigma_{s \geq 2.8} (PC)) \cup \prod_{m} (\sigma_{s \geq 2.8} (L))$ 

-- és ezzel legyen: **T<sup>1</sup> := T** ⋈ **Gyors** és **T<sup>2</sup> := T** ⋈ **Gyors** 

 $\prod_{\mathsf{T}_1,\mathsf{gy}}(\sigma_{\mathsf{T}_1,\mathsf{gy}}=\mathsf{T}_2.\mathsf{gy}\right.\wedge\mathsf{T}_1.\mathsf{m}\neq\mathsf{T}_2.\mathsf{m}(\mathsf{T}_1\times\mathsf{T}_2))$ 

### Példák relációs algebrai lekérdezésekre ---i.)

!! i) Melyik modell a leggyorsabb PC-t? ("elhagyás" típusú lekérdezések, nincs nála gyorsabb PC)

#### Példák relációs algebrai lekérdezésekre ---i.)

!! i) Melyik modell a leggyorsabb PC-t? (az "elhagyás" típusú lekérdezések, lásd maximum kif.) Kiválasztjuk azokat a PC-ket, amelyiknél van gyorsabb, ha ezt kivonjuk a PC-ékből megkapjuk a leggyorsabbat:

 $\mathbf{Enn\'e}lVanNagyobb = \prod_{PC.m}(\sigma_{PC.s$ **Leggyorsabb: m(PC) – EnnélVanNagyobb** 

Ehhez rajzoljuk fel a kiértékelő fát is:

#### Példák relációs algebrai lekérdezésekre ---i.)

!! i) Melyik modell a leggyorsabb PC-t? (az "elhagyás" típusú lekérdezések, lásd maximum kif.) Kiválasztjuk azokat a PC-ket, amelyiknél van gyorsabb, ha ezt kivonjuk a PC-ékből megkapjuk a leggyorsabbat:

 $\mathsf{Enn\'eIVanNagyobb} = \prod_{PC.m}(\sigma_{PC.s$ **Leggyorsabb: m(PC) – EnnélVanNagyobb**

Ehhez rajzoljuk fel a kiértékelő fát is:

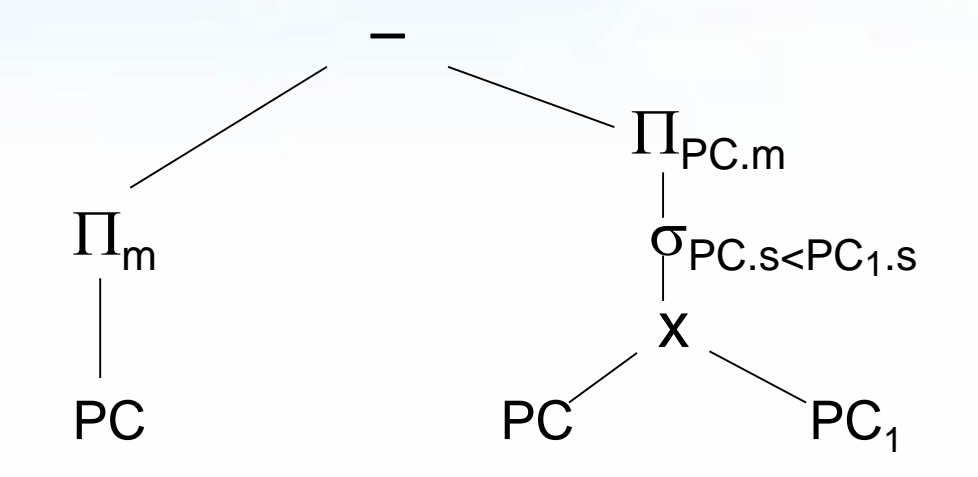

Példák átírásokra ---i.)

!! i) Melyik modell a leggyorsabb PC?

 $\mathsf{Enn\'eIVanNagyobb} = \prod_{PC.m}(\sigma_{PC.s < PC_1.s}(\mathsf{PC}\times\mathsf{PC1}))$ **Leggyorsabb: m(PC) – EnnélVanNagyobb** select modell from PC **minus** select p1.modell from PC p1, PC p2 where p1.sebesseg<p2.sebesseg;

-- Eredeti feladatban: Melyik gyártó gyártja a leggyorsabb számítógépet? Lásd köv.lapon:

## Példák átírásokra ---i.)

!! i) Melyik gyártó gyártja a leggyorsabb számítógépet Segédváltozót vezetünk be, szgep (PC vagy laptop) with szgep as

( select modell, sebesseg from pc union select modell, sebesseg from laptop)

select gyarto, modell, sebesseg from termek natural join szgep where sebesseg = (select sebesseg from szgep **minus** select p1.sebesseg from szgep p1, szgep p2 where p1.sebesseg<p2.sebesseg);

 Nézzük meg a maximum előállításának a kérdését! Legyen R(A,B). Feladat: Adjuk meg MAX(A) értékét! (Ez majd átvezet az új témára, aggregáló függvényekre, illetve csoportosításra). **MAX előállítása relációs algebrában**

 $\triangleright$   $\pi_{A}(R) - \pi_{R1.A}(\sigma_{R1.A < R2.A}(\rho_{R1}(R) \times \rho_{R2}(R)))$ 

Kiértékelő fa:

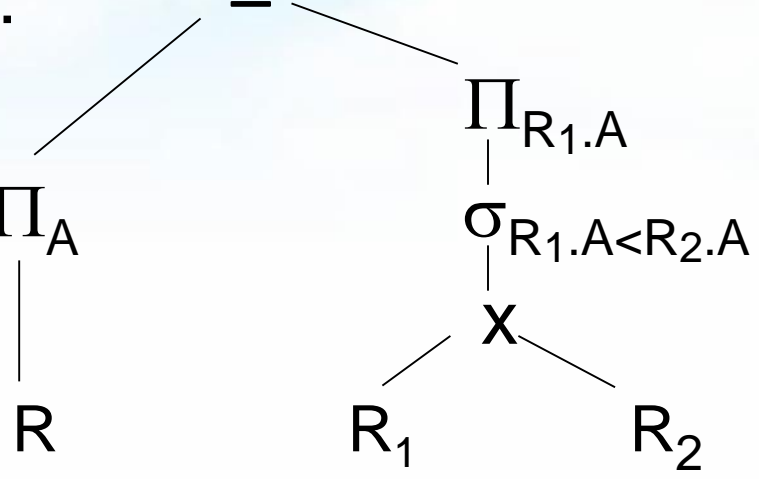

# **Folyt. Rel.alg. kifejezés átírása SQL-re**

- Előző oldal folyt.max előállítás átírása SQL-re:
- Kiértékelő fa szerinti átírás SQL-be:

(SELECT A FROM R) MINUS (SELECT R1.A AS A FROM R R1, R R2 WHERE R1.A<R2.A);

Köv.héten lesz másik megoldása, alkérdéssel:

SELECT A FROM R MAXA WHERE NOT EXISTS (SELECT A FROM R WHERE  $A > MAXA.A);$  Példák relációs algebrai lekérdezésekre ---6 !! j) Melyik gyártó gyárt legalább három, különböző sebességű PC-t? mint a legalább kettő, csak ott 2x, itt 3x kell a táblát önmagával szorozni. Legyenek **S**,  $\mathbf{S}_1$ ,  $\mathbf{S}_2$  := T  $\bowtie$   $\prod_{m,s}(\mathsf{PC})$  $\Pi_{\texttt{S}.gy}(\sigma_{\texttt{S}_1.\texttt{gy=S}.gy} \land \texttt{S}_2.\texttt{gy=S}.gy} \land \texttt{S}_1.\texttt{s} \neq \texttt{S}.\texttt{s} \land \texttt{S}_2.\texttt{s} \neq \texttt{S}_2.\texttt{s} \ (\texttt{S} \ \texttt{X} \ \texttt{S}_1 \ \texttt{X} \ \texttt{S}_2))$ !! k) Melyek azok a gyártók, amelyek pontosan három típusú PC-t forgalmaznak? legalább 3-ból - legalább 4-t kivonni

> Mire érdemes felhívni a figyelmet? Mi a leggyakrabban előforduló típus, amiből építkezek?

#### **lista(feltétel(táblák szorzata))**

Ezt a komponenst támogatja legerősebben majd az SQL: SELECT s-lista FROM f-lista WHERE feltétel;

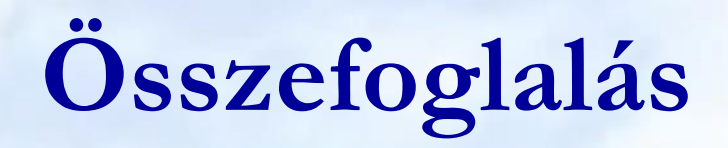

- Az alap relációs algebra (Tankönyv 2.4)
- SELECT FROM WHERE lekérdezések és halmazműveletek SQL-ben (Tankönyv 6.1-6.2)
- Először relációs algebrai nyelven táblákkal és műveletekkel többféle megoldási lehetőséget vizsgáltunk meg, amelyeket összevetettünk, majd megnéztünk SQL lekérdezésként is.
- 5.EA (Tk. 54-57.o.) 2.4.1.feladata Termékek feladataihoz
	- [http://sila.hajas.elte.hu/AB1gy/create\\_termekek.txt](http://sila.hajas.elte.hu/AB1gy/create_termekek.txt)
	- [http://sila.hajas.elte.hu/AB1gy/Feladatok\\_Termekek.pdf](http://sila.hajas.elte.hu/AB1gy/Feladatok_Termekek.pdf)
- H.F. (Tk. 57-60.o.) 2.4.3.feladata Csatahajók feladataihoz
	- [http://sila.hajas.elte.hu/AB1gy/create\\_csatahajok.txt](http://sila.hajas.elte.hu/AB1gy/create_csatahajok.txt)
	- [http://sila.hajas.elte.hu/AB1gy/Feladatok\\_Csatahajok.pdf](http://sila.hajas.elte.hu/AB1gy/Feladatok_Csatahajok.pdf)

# **Kérdés/Válasz**

Köszönöm a figyelmet! Kérdés/Válasz?

- Gépes gyakorlaton az Oracle Példatár feladatai 3. fejezet: Többtáblás lekérdezések SQL-ben
- Következő előadásokon: Több táblás lekérdezések alkérdések használata az SQL SELECT utasítás FROM, WHERE és HAVING záradékaiban, továbbá összekapcsolások az SQL-ben (Tankönyv 6.3.)
- Később: Bonyolultabb lekérdezési feladatoknál a logikát (Datalog) is használjuk (Tk.5.3-5.4. és 10.2.)